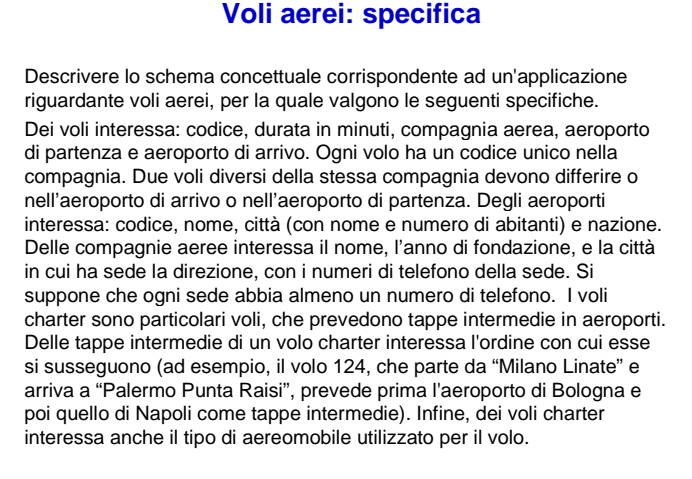

Diego Calvanese Basi di Dati – A.A. 2002/2003 Esercizio voli - 1

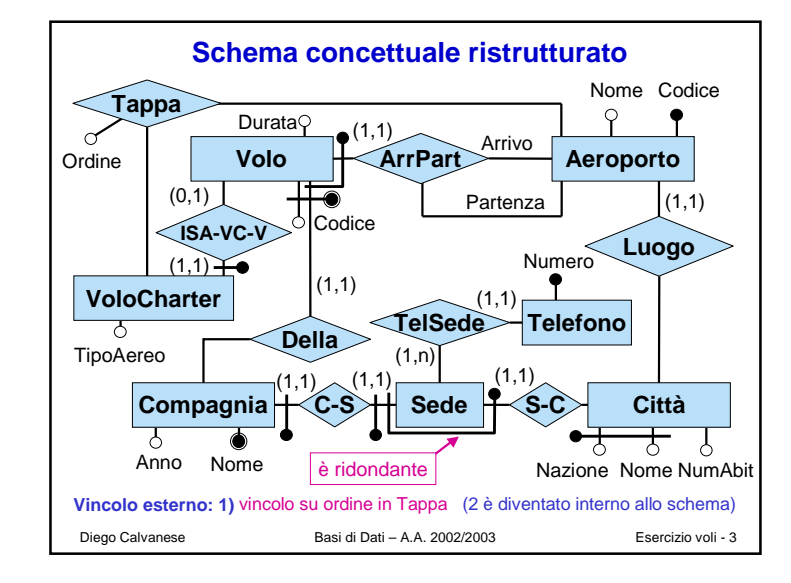

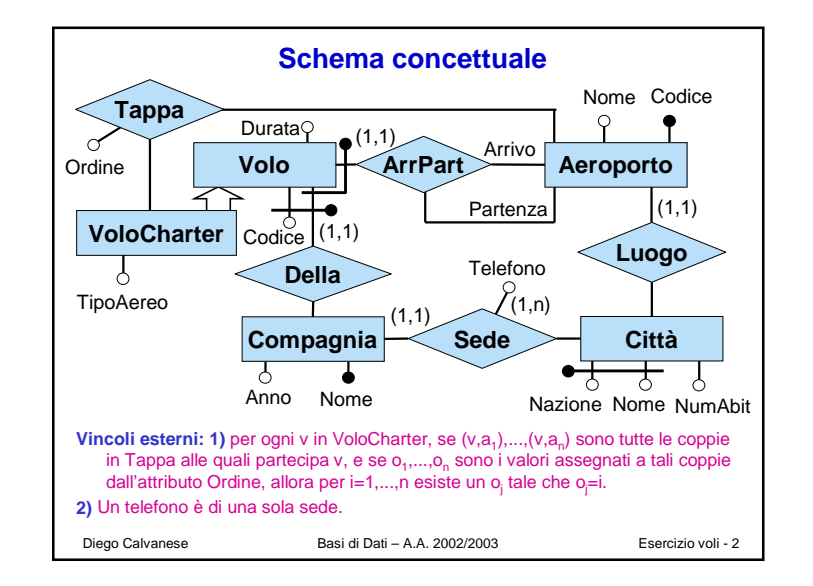

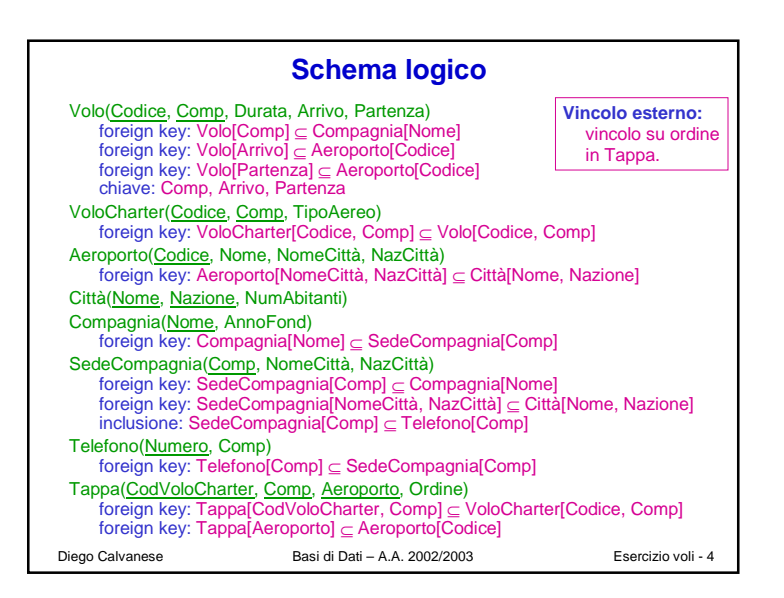

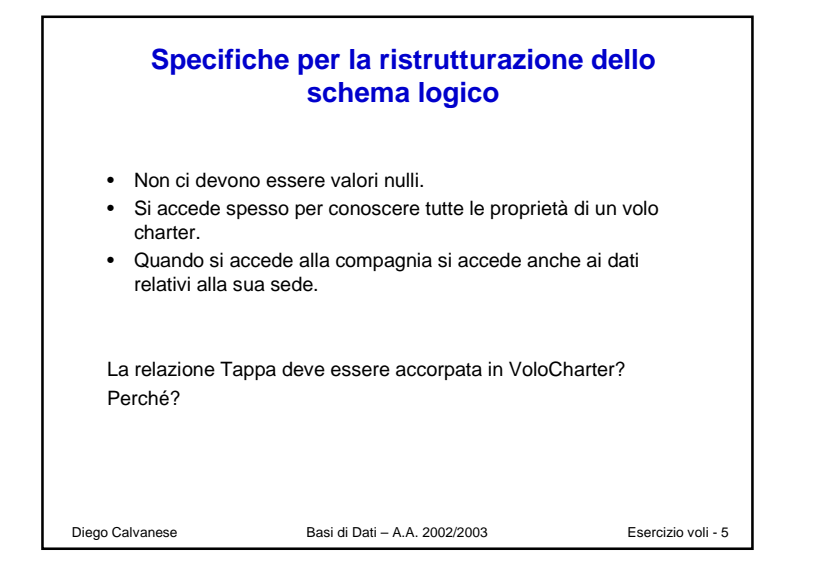

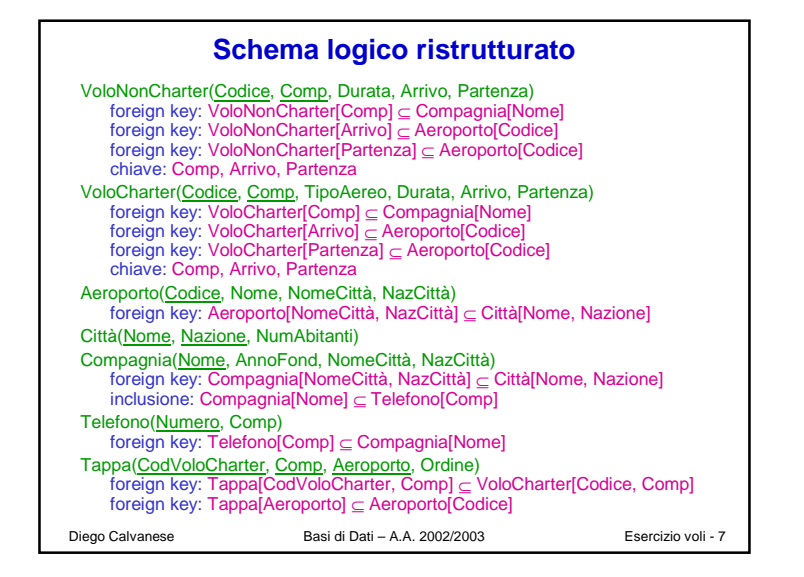

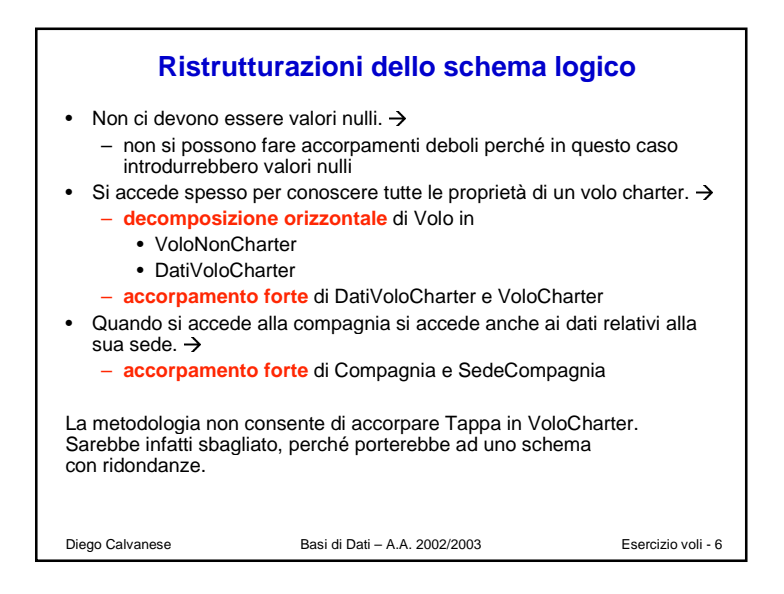

## Diego Calvanese Basi di Dati – A.A. 2002/2003 Esercizio voli - 8 **Vincoli dello schema logico ristrutturato e viste per ricostruire le relazioni originali Vincoli**:• VoloNonCharter e VoloCharter sono disgiunti: VoloNonCharter[Codice, Comp] <sup>∩</sup> VoloCharter[Codice, Comp] = ∅ VoloNonCharter[Comp, Arrivo, Partenza] <sup>∩</sup> VoloCharter[Comp, Arrivo, Partenza] = ∅ • vincolo esterno: vincolo su ordine in Tappa **Viste** per ricostruire le relazioni dello schema originario: view Volo = PROJCodice,Comp,Durata,Arrivo,Partenza(VoloNonCharter) <sup>∪</sup> PROJCodice,Comp,Durata,Arrivo,Partenza(VoloCharter) view SedeCompagnia = PROJNome, NomeCittà, NazCittà (Compagnia) view CompagniaNoSede = PROJ<sub>Nome, AnnoFond</sub> (Compagnia)